## **Sommario**

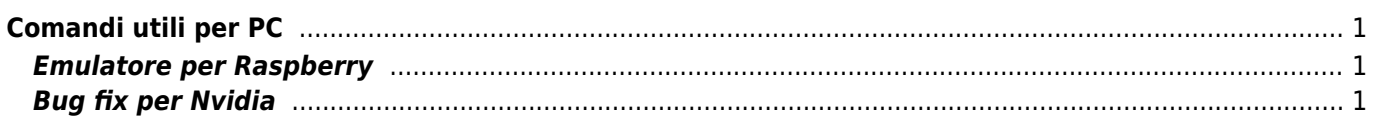

## <span id="page-2-0"></span>**Comandi utili per PC**

## <span id="page-2-1"></span>**Emulatore per Raspberry**

```
qemu-system-arm -kernel kernel-qemu -cpu arm1176 -m 256 -M versatilepb -no-reboot -
serial stdio -append "root=/dev/sda2 panic=1" -hda 2015-05-05-raspbian-wheezy.img -
redir tcp:5022::22 -redir tcp:5080::80
```
## <span id="page-2-2"></span>**Bug fix per Nvidia**

**WARNING:** This bug has been widely reported and has \*many\* automatic subscribers. Please be considerate.

**If you need help:** try searching and asking on<http://discourse.ubuntu.com>or <http://ubuntuforums.org>or contacting a nearby user group (see<http://loco.ubuntu.com> or search for "LUG" in your area). Link back to this bug for clarity.

This seems to fix it (at least for one version upgrade) for many people

```
$ sudo dpkg-reconfigure nvidia-331
```
after that…

\$ sudo dpkg-reconfigure nvidia-331-uvm

(some users may be on the versions of these packages suffixed with -updates )

Fonte: **Wiki - Progetti**

Autore: **Walter62**

Ultimo aggiornamento: **2023/09/02 09:40**

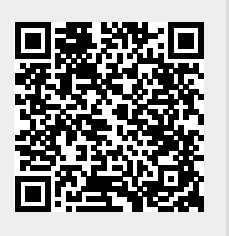